#### **BAB IV**

#### **HASIL PENELITIAN DAN PEMBAHASAN**

# **4.1. Gambaran Umum BMT Insan Sejahtera dan Karakteristik Responden 4.1.1. Sejarah Singkat BMT Insan Sejahtera**

BMT Insan Sejahtera lahir karena keprihatinan para pendiri atas kondisi ekonomi mikro di wilayah Kecamatan Pegandon Kabupaten Kendal yang saat itu (1998) para pengusaha mikro sering terjerat para lintah darat. Mereka tidak memiliki akses ke perbankan atau lembaga keuangan formal lain sehingga lintah darat menjadi alternatif pilihan bagi mereka dalam mendapatkan permodalan usaha.

September 1998 PINBUK Kendal yang di ketuai oleh Bapak Sutiyono menawarkan sebuah pelatihan untuk pendirian lembaga keuangan mikro berbasis syari'ah di Kota Kendal,yang kemudian dimagangkan di berbagai BMT yang sudah eksis. Dengan modal awal Rp 2 juta dari beberapa anggota mulai menggelindingkan konsep BMT di lingkungan masyarakat Pegandon. Untuk memperkuat modal dan anggota, BMT Insan Sejahtera juga mulai mensosialisasikan program–programnya, salah satu programnya yaitu menghimpun simpanan pokok dan simpanan wajib dari masyarakat sekitarnya.

Perkembangan BMT mulai menunjukkan kemajuan yang berarti setelah adanya pengakuan dari pemerintah, saat itu Presiden Suharto mencanangkan BMT sebagai gerakan nasional (September 1995). Perkembangan dari tahun ke tahun memang menunjukkan kemajuan yang signifikan. Kepercayaan masyarakat bertambah dengan banyaknya yang bergabung menjadi anggota, demikian pula dengan lembaga-lembaga keuangan perbankan dan nonperbankan sudah menaruh kepercayaan kepada BMT Insan Sejahtera diantaranya dana bergulir dari kementrian koperasi (dana DBS Rp 100 juta, dana P2KER Rp 40 juta).

Di Indonesia sendiri setelah berdirinya Bank Muamalat Indonesia (BMI) timbul peluang untuk mendirikan bank-bank yang berprinsip syariah. Operasionalisasi BMI kurang menjangkau usaha masyakat kecil dan menengah, maka muncul usaha untuk mendirikan bank dan lembaga keuangan mikro, seperti BPR syariah dan BMT yang bertujuan untuk mengatasi hambatan operasioanal daerah.

Disamping itu di tengah-tengah kehidupan masyarakat yang hidup serba berkecukupan muncul kekhawatiran akan timbulnya pengikisan akidah. Pengikisan akidah ini bukan hanya dipengaruhi oleh aspek syiar Islam tetapi juga dipengaruhi oleh lemahnya ekonomi masyarakat. Oleh sebab itu peran BMT agar mampu lebih aktif dalam memperbaiki kondisi tersebut.

BMT Insan Sejahtera didirikan dengan maksud untuk memfasilitasi masyarakat bawah yang tidak terjangkau oleh pelayanan bank syariah atau BPR syariah. Prinsip operasinya didasarkan atas prinsip bagi hasil, jual-beli (itjarah) dan titipan (wadiah). BMT Insan Sejahtera ini merupakan lembaga yang hanya ada dalam system keuangan Islam, karena Islam mendorong umatnya untuk menjadi sukarelawan dan beramal.

Untuk mewujudkan masyarakat adil dan efisien, maka setiap tipe dan lapisan masyarakat harus terwadahi, namun perbankan belum bisa menyentuh semua lapisan masyarakat, sehingga masih terdapat kelompok masyarakat yang tidak terfasilitasi yakni:

- 1. Masyarakat yang secara legal dan administrative tidak memenuhi kriteria perbankan. Prinsip kehati-hatian yang diterapkan oleh bank menyebabkan sebagian masyarakat tidak mampu terlayani. Mereka yang bermodal kecil dan penghindar resiko tersebut, jumlahnya cukup signifikan dalam Negaranegara muslim seperti Indonesia, yang sebenarnya secara agregat memegang dana yang cukup besar.
- 2. Masyarakat yang bermodal kecil namun memiliki keberanian dalam mengambil resiko usaha. Biasanya kelompok masyarakat ini akan memilih reksa dana atau mutual fund sebagai jalan investasinya.
- 3. Masyarakat yang memiliki modal besar dan keberanian dalam mengambil resiko usaha. Biasanya kelompok ini akan memilih pasar modal atau investasi langsung sebagai media investasinya.
- 4. Masyarakat yang menginginkan jasa keuangan non-investasi, misalnya pertanggungan terhadap resiko kekurangan likuiditas dalam kasus darurat, kebutuhan dana konsumtif jangka pendek, tabungan hari tua, dan sebagainya. Kesemua produk tersebut tidaklah ditawarkan oleh perbankan (karena regulasi perbankan yang juga membatasinya).

BMT Insan Sejahtera menghimpun dan penyalur dana kepada masyarakat, dengan menyimpan uang di BMT, uang tersebut dapat ditingkatkan utilitasnya, sehingga timbul unit surplus (pihak yang memiliki dana berlebih) dan unit defisit (pihak yang kekurangan dana). BMT Insan Sejahtera juga menciptakan dan pemberi likuiditas, dapat menciptakan alat pembayaran yang sah yang mampu memberikan kemampuan untuk memenuhi kewajiban suatu lembaga/perorangan

#### **4.1.2. Visi, Misi, dan Tujuan BMT Insan Sejahtera**

#### **Visi :**

Koperasi jasa keuangan syari'ah yang profesional, amanah, maslahah, dan terdepan di Jawa Tengah.

## **Misi :**

- **-** Pemberdayaan ekomoni masayarakat
- **-** Berkomitmen terhadap sistem syari'ah yang profesional dan kepuasan anggota
- **-** Perbaikan dan peningkatan manejemen secara menyeluruh
- **-** Peningkatan sumberdaya insani yang bededikasi dan berintegrasi tinggi

### **Motto :**

Melayani dan peduli

Filosofi kerja

- **-** Kerja untuk ibadah, kerja untuk dakwah
- **-** Kerja untuk ukhuwah dan kerja untuk mencari ma'isah

### Budaya kerja

**-** Kerja keras, kerja cerdas, kerja tuntas, dan kerja ikhlas.

#### **4.1.3. Kantor Pusat dan Kantor Cabang BMT Insan Sejahtera**

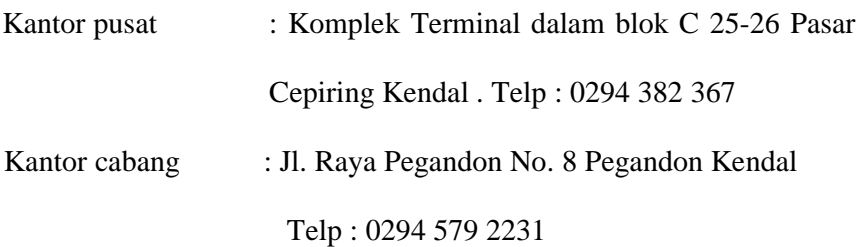

#### **4.1.4. Jenis-jenis Produk BMT Insan Sejahtera**

#### **4.1.4.1. Produk Pembiayaan Simpanan** *(Lending)*

a. Akad Pembiayaan Qordhul Hasan

Yaitu kerja sama usaha antara BMT dengan nasaba, BMT akan menyertakan modalnya yang bersumber dari dana sosial seperti misalnya infaq, sedekah, zakat, serta sumber lain.

Akad Qordhul hasan biasanya diterapkan sebagai hal berikut:

- Sebagai produk pelengkap kepada para nasabah yang terbukti loyalitas dan bonafiditasnya yang membutuhkan dana talangan segera untuk masa yang relatif pendek.
- Sebagai fasilitas nasabah yang memerlukan dana cepat, sedangkan ia tidak bisa menarik dananya karena, misalnya tersimpan dalam bentuk deposito.

Sebagai produk untuk menyumbang usaha kecil atau membantu sektor sosial.

Manfaat dari Akad Pembiayaan Qordhul Hasan

- *a)* Memungkinkan nasabah yang sedang dalam kesulitan mendesak untuk mendapat talangan jangka pendek.
- *b)* Tujuan transaksi adalah tolong menolong dan bukan keuntungan komersil
- *c)* Qardhul hasan juga merupakan salah satu ciri pembeda antara bank syariah dan bank konvensional yang di dalamnya terkandung misi sosial.
- *d)* Adanya misi sosial kemasyarakatan ini akan meningkatkan citra baik dan meningkatkan loyalitas masyarakat terhadap bank syariah.
- b. Akad Pembiayaan Ijaroh

Adalah akad pemindahan hak guna atas barang atau jasa, melalui pembayaran upah atau sewa, tanpa diikuti dengan pemindahan kepemilikan atas barang itu sendiri. Bank-bank Islam yang mengoperasikan produk ijaroh dapat melakukan *leasing*, baik dalam bentuk *operting lease* maupun *financial lease*.

Manfaat dari transaksi ijaroh adalah keuntungan sewa dan kembalinya uang pokok.

c. Akad Pembiayaan Murabahah

Murabahah adalah akad jual beli barang dengan menyatakan harga perolehan dan keuntungan (margin) yang disepakati oleh penjual dan pembeli.

Syarat-Syarat Murabahah:

- Penjual memberi tahu biaya modal kepada nasabah.
- Kontrak pertama harus sah sesuai dengan rukun yang ditetapkan.
- Kontrak harus bebas dari riba
- Penjual harus menjelaskan kepada para pembeli bila terjadi cacat atas barang sesudah pembelian
- Penjual harus menyampaikan semua hal yang berkaitan dengan pembelian,misalnya jika pembelian dilakukan secara hutang
- Bukan barang haram dan harga yang di sepakati tersebut tidak berubah selama perjanjian.

#### d. Akad Pembiayaan Musyarokah

Musyarokah adalah pembiayaan khusus untuk modal kerja, dimana dari bank merupakan bagian dari modal usaha nasabah dan keuntungan dibagi sesuai dengan nisbah yang disepakati.

Musyarokah biasanya diaplikasikan untuk pembiayaan proyek dimana nasabah dan bank sama-sama menyediakan dana untuk membiayai proyek tersebut.setelah proyek itu selesai,nasabah mengembalikan dana tersebut bersama bagi hasil yang disepakati untuk bank.

Manfaat Musyarokah diantaranya sebagai berikut:

 $\checkmark$  Bank akan menikmati peningkatan dalam jumlah tertentu pada saat keuntungan usaha nasabah meningkat.

- $\checkmark$  Bank tidak berkewajiban membayar dalam jumlah tertentu kepada nasabah secara tetap, tetapi disesuaikan dengan pendapatan atau hasil usaha bank.
- $\checkmark$  Pengembalian pokok pembiayaan disesuaikan dengan *cash flow*/ arus kas usaha nasabah, sehingga tidak memberatkan nasabah.
- Bank akan lebih selektif dan hati-hati *(prudent)* mencari usaha yang benar-benar halal,aman,dan menguntungkan.

#### e. Akad Pembiayaan Mudharabah

Mudharabah akad kerjasama usaha antara dua pihak dimana pihak pertama (*shahibul maal*) menyediakan modal 100 %, sedangkan pihak lainnya menjadi pengelola dengan keuntungan dibagi menurut kesepakatan di muka apabila rugi ditanggung oleh pemilik modal sepanjang kerugian tersebut tidak disebabkan oleh kesalahan atau kelalaian pengelola.

Manfaat Mudharabah adalah sebagai berikut:

- $\checkmark$  Bank akan menikmati peningkatan bagi hasil pada saat keuntungan usaha nasabah meningkat.
- $\checkmark$  Bank tidak berkewajiban membayar bagi hasil kepada nasabah pendanaan secara tetap,tetapi disesuaikan dengan pendapatan/hasil usaha bank

Persyaratan pendaftaran permohonan pembiayaan / syarat pengajuan pembiayaan:

- Mengisi formulir permohonan pembiayaan
- Fotocopy KTP suami istri
- Fotocopy KK (kartu keluarga), atau Rekening Listrik
- Fotocopy sertifikat / STNK dan BPKB
- Survey kelayakan oleh petugas
- Pemberitahuan kepada pemohon disetujui atau tidak

## **4.1.4.2. Produk Simpanan** *(Funding)*

- Simpanan SiMatra

Simpanan Simatra adalah simpanan harian, dengan tidak adanya pembatasan nominal transaksi setiap harinya, sehingga akan semakin menunjang kegiatan dan mobilitas perekonomian para Nasabah.

Manfaat simpanan si matra

- a. Dapat diambil sewaktu waktu dan keamanan terjaga.
- b. Persentase diatas bunga bank konvensional
- c. Tidak dikenakan pajak
- d. Adanya kepercayaan dan Keyakinan

- Simpanan Si Fitri ( Si Fitri)

Simpanan Hari Raya Idul Fitri adalah simpanan yang diperuntukan untuk menyambut Hari Raya Idul Fitri dan Simpanan ini akan dicairkan mulai tanggal 15 Ramadhan.

Manfaat simpanan si fitri

- a. Setoran awal minimal Rp 10.000 selanjutnya minima Rpl 3.000-,
- b. Para nasabah akan mendapatkan tunjangan hari raya (THR) sebagai bonus yang setoranya lancar.
- c. Para nasabah dapat mengambil si fitri setiap tanggal 15 ramadhan.
- d. Simpanan Si Fitri ( Si Fitri)
- Simpanan Si Qurban

Simpanan Idul Qurban adalah simpanan untuk memudahkan membuat keinginan dan niat untuk beribadah Qurban.

Manfaat simpanan si Qurban

- a. Setoran awal Rp 20.000 selanjutnya maksimal 10.000 per hari selama satu tahun.
- b. Pengambilan hanya saat jatuh tempo dan BMT menyediakan hewan untuk berkurban.
- c. Para nasabah berhak atas bagi hasil yang sesuai akad syariah.

- Simpanan Ongkos Naik Haji (Si Hajj)

Simpanan Ongkos Naik Haji untuk mewujudkan niat dan keinginan beribadah Haji ke tanah suci lebih mudah, ringan dan Terencana.

- a. Setiap nasabah mempunyai kesempatan mendapatkan sebuah hadiah untuk keperluan haji.
- b. BMT akan membantu pendaftaran dan admintrasi haji untuk setiap nasabah yang akan berangkat ibadah haji.
- c. BMT akan memberikan bimbingan haji kepada para nasabah yang membutuhkan.
- Simpanan Isy Karima (Simpanan Arisan)

Simpanan Isy Karima adalah Simpanan bulanan dengan konsep Arisan, dimana Penabung setiap bulannya diharuskan menabung.

Manfaat simpanan isy karima

- a. Setiap nasabah yang menabung tiap bulanya diharuskan menabung Rp 100.000, selama 20 kali dan setiap bulanya nasabah yang menabung akan diterimakan uang sejumlah Rp 2.000-,
- b. Setiap nasabah yang ingin menyetor tapi berhalangan dapat diwakilkan.
- c. Pengambilan rekening dapat diwakilkan apabila berhalangan dengan syarat memberikan surat kuasa.

- Simpanan Berjangka/Investra ( Deposito / Investasi)

Simpanan Berjangka maupun Investasi adalah memberikan alternatif cara penyimpanan maupun investasi dengan fleksibel dan aman.

Manfaat simapanan Berjangka :

- a. Setoran awal minimal Rp 30.000 selanjutnya 3.000-,per hari
- b. Jangka waktu minimal 5 tahun.
- c. Pengambilan hanya saat jatuh tempo

#### **4.2. Deskripsi Data Hasil Penelitian**

Data yang diperoleh berupa nilai *service quality*, nilai lokasi, dan keputusan yang ketiganya diperoleh dengan cara angket. Data nilai tersebut akan dianalisis untuk menjawab hipotesis penelitian. Adapun nilai *service quality*, nilai lokasi, dan keputusan adalah sebagai berikut:

**Tabel 4. 1 Daftar Nilai** *Service Quality***, Nilai Lokasi, dan Keputusan** 

|        |                    | <b>NILAI</b> |           |  |  |  |
|--------|--------------------|--------------|-----------|--|--|--|
| Kode   | Service<br>quality | Lokasi       | keputusan |  |  |  |
| $R-1$  | 15                 | 17           | 18        |  |  |  |
| $R-2$  | 16                 | 18           | 21        |  |  |  |
| $R-3$  | 18                 | 19           | 19        |  |  |  |
| $R-4$  | 19                 | 16           | 18        |  |  |  |
| $R-5$  | 18                 | 19           | 20        |  |  |  |
| $R-6$  | 16                 | 17           | 16        |  |  |  |
| $R-7$  | 17                 | 17           | 17        |  |  |  |
| $R-8$  | 16                 | 18           | 21        |  |  |  |
| $R-9$  | 20                 | 19           | 23        |  |  |  |
| $R-10$ | 17                 | 18           | 20        |  |  |  |

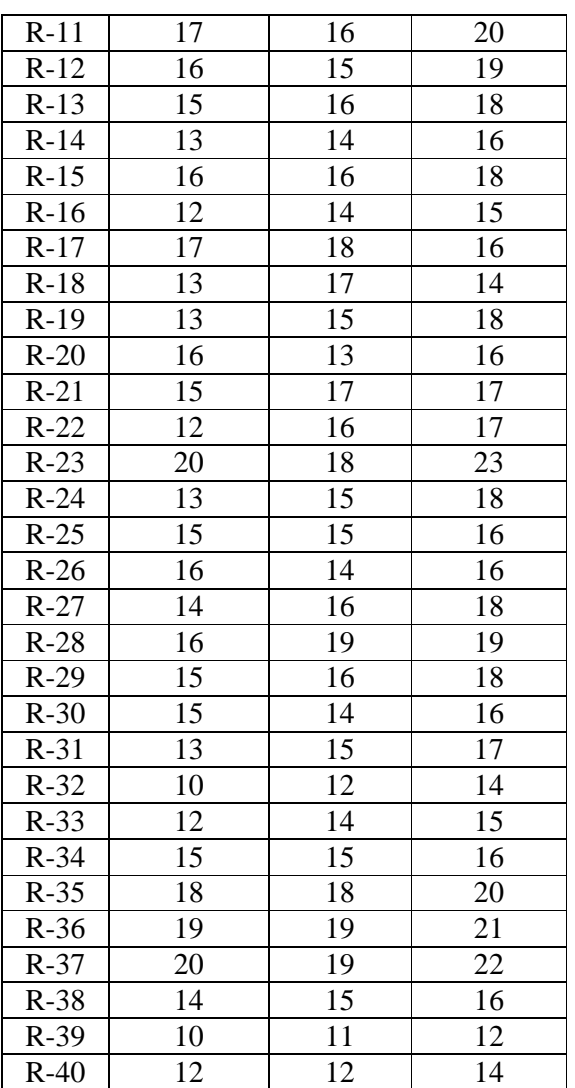

Sebaran perolehan data responden mengenai *service quality* dapat dilihat lebih jelas melalui tabel distribusi frekuensi, yang langkah-langkah menyusunnya adalah sebagai berikut.

Nilai Maksimal = 20

Nilai Minimal  $= 10$ 

Rentang Nilai (R)  $= 20 - 10 = 10$ 

Banyak Kelas (K)  $= 1 + (3,3) \log 40$ 

$$
= 1 + 3,3 (1,6021)
$$

$$
= 1 + 5,287
$$

= 6,287 dibulatkan ke bawah 6.

Jadi banyak kelas adalah 6.

Panjang Kelas (P)  $= \frac{10}{6} = 1,7 = 2$ 

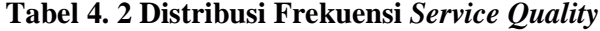

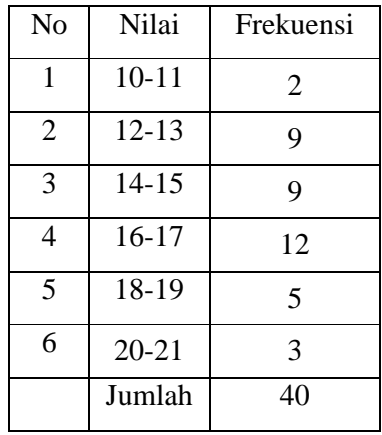

Sedangkan distribusi frekuensi untuk nilai lokasi adalah sebagai berikut :

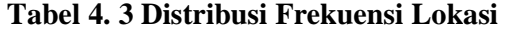

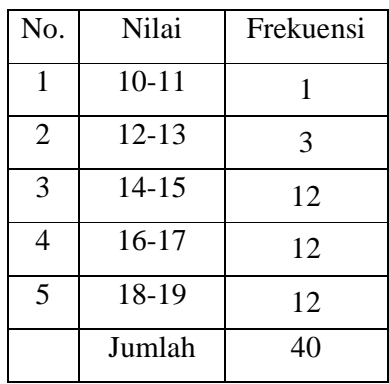

Sedangkan distribusi frekuensi untuk nilai keputusan adalah sebagai berikut.

Langkah-langkah penyusunan:

Nilai Maksimal  $= 23$ 

Nilai Minimal  $= 12$ 

Rentang Nilai (R) =  $23 - 12 = 11$ 

Banyak Kelas (K) =  $1 + (3,3) \log 40$ 

```
= 1 + 3.3 (1,6021)
```
 $= 1 + 5,287$ 

 $= 6,287$  dibulatkan ke bawah 6.

Jadi banyak kelas adalah 6.

Panjang Kelas (P)= $\frac{11}{6}$  = 1,8 = 2

**Tabel 4. 4 Distribusi Frekuensi Keputusan** 

| No.            | Nilai     | Frekuensi |
|----------------|-----------|-----------|
| 1              | $12 - 13$ | 1         |
| $\overline{2}$ | $14 - 15$ | 5         |
| 3              | 16-17     | 13        |
| 4              | 18-19     | 11        |
| 5              | $20 - 21$ | 7         |
| 6              | $22 - 23$ | 3         |
|                | Jumlah    | 40        |

Dengan statistika deskriptif, diperoleh penjelasan sebagaimana tabel

di bawah ini:

### **Tabel 4. 5 Statistika Deskriptif Hasil** *Service Quality***, Lokasi dan**

# **Keputusan**

**Statistics**

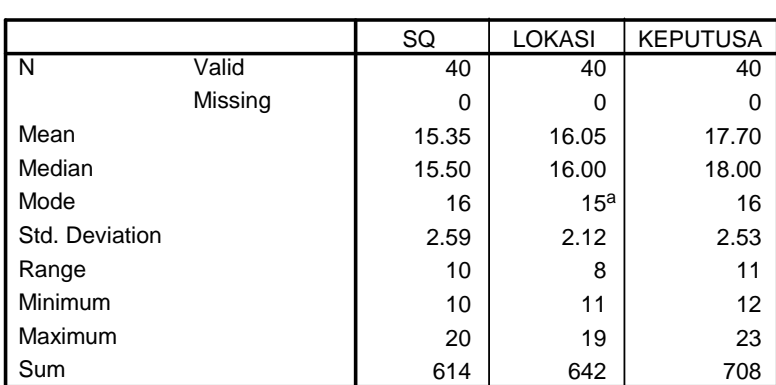

a. Multiple modes exist. The smallest value is shown

Dari tabel diatas terlihat bahwa rata-rata nilai *service quality* adalah 15,35 dengan nilai modus 16 dan nilai tengah 15,50. Pada lokasi rata-ratanya 16,05, nilai modus 15 dan nilai tengah 16. Sedangkan rata-rata nilai keputusan adalah 17,70 dengan modus 16 dan nilai tengah 18.

### **4.3. Analisis Data**

## **4.3.1. Analisis Uji Instrumen**

- 1. Analisis Validitas
	- *a) Service Quality*

Dari hasil perhitungan pada lampiran 1 dan 4, diperoleh validitas *Service Quality* sebagai berikut:

| <b>Butir</b>  | <b>R_hitung</b> | R tabel | Perbandingan     | keputusan |
|---------------|-----------------|---------|------------------|-----------|
| <b>Butir1</b> | 0,4888          | 0,334   | R_hitung>R_tabel | valid     |
| Butir2        | 0,4193          | 0,334   | R_hitung>R_tabel | valid     |
| Butir3        | 0,4956          | 0,334   | R_hitung>R_tabel | valid     |
| Butir4        | 0,3927          | 0,334   | R_hitung>R_tabel | Valid     |

**Tabel 4.6 Hasil Analisis Validitas** *Service Quality*

b) Lokasi

Dari hasil perhitungan pada lampiran 2 dan 4, diperoleh

validitas angket lokasi sebagai berikut:

**Tabel 4.7 Hasil Analisis Validitas Lokasi** 

| <b>Butir</b>  | <b>R_hitung</b> | R tabel | Perbandingan     | Keputusan    |
|---------------|-----------------|---------|------------------|--------------|
| <b>Butir1</b> | 0,5713          | 0,334   | R_hitung>R_tabel | Valid        |
| Butir2        | 0,5799          | 0,334   | R_hitung>R_tabel | <b>Valid</b> |
| Butir3        | 0,6172          | 0,334   | R_hitung>R_tabel | <b>Valid</b> |
| Butir4        | 0,6113          | 0,334   | R_hitung>R_tabel | Valid        |

c) Keputusan

Dari hasil perhitungan pada lampiran 3 dan 4, diperoleh

validitas keputusan sebagai berikut:

**Tabel 4.8 Hasil Analisis Validitas Keputusan** 

| <b>Butir</b>       | <b>R_hitung</b> | R tabel | Perbandingan     | Keputusan    |
|--------------------|-----------------|---------|------------------|--------------|
| <b>Butir1</b>      | 0,3762          | 0,334   | R_hitung>R_tabel | Valid        |
| Butir2             | 0,3894          | 0,334   | R_hitung>R_tabel | <b>Valid</b> |
| Butir3             | 0,6853          | 0,334   | R_hitung>R_tabel | <b>Valid</b> |
| Butir4             | 0,3805          | 0,334   | R_hitung>R_tabel | <b>Valid</b> |
| Butir <sub>5</sub> | 0,7109          | 0,334   | R_hitung>R_tabel | Valid        |

Dari tabel di atas dapat diketahui masing-masing item pertanyaan r hitung > dari r tabel (0,334) dan bernilai positif. Validitas Instrumen penelitian dikatakan valid apabila nilai regresi lebih besar dari nilai r dalam tabel *produk moment.* Tabel kritis dari nilai r *produk moment* untuk n = 35 adalah 0,334, sementara hasil regresi item yang paling rendah adalah 0,3762. Dengan demikian butir pertanyaan tersebut dinyatakan valid.

REL TBN Realiability Statistics

|                  | Cronbach's Alpha   |            |
|------------------|--------------------|------------|
|                  | Based on           |            |
| Cronbach's Alpha | Standardized Items | N of Items |
| .785             | .789               |            |

Sumber : data primer yang diolah, 2013

Berdasarkan hasil yang diperoleh dari pengujian reliabilitas instrumen penelitian, karena diperoleh nilai koefesien reliabilitas > 0,60 maka dapat disimpulkan bahwa semua instrumen penelitian tersebut dinyatakan reliabel.

- 2. Analisis Reliabilitas
	- 1) Service Quality

Dari hasil perhitungan pada lampiran 1, diperoleh nilai alpha 0,6663 dan r\_tabel 0,334**.** Karena nilai alpha > r\_tabel, maka butir 1, 2, 3, dan 4 reliabel.

2) Lokasi

Dari hasil perhitungan pada lampiran 2, diperoleh nilai alpha 0,7874 dan r\_tabel 0,334. Karena nilai alpha > r\_tabel, maka butir 1, 2, 3, dan 4 reliabel.

3) Keputusan

Dari hasil perhitungan pada lampiran 3, diperoleh nilai alpha 0,7391 dan r\_tabel 0,334. Karena nilai alpha > r\_tabel, maka butir 1, 2, 3, 4, dan 5 reliabel.

#### **4.3.2. Analisis Uji Prasyarat**

Uji Normalitas

1) Uji Normalitas pada Data *Service Quality*

Hipotesis:

 $H<sub>o</sub> = Data berdistribusi normal$ 

 $H_1$  = Data tidak berdistribusi normal

Pengujian hipotesis

$$
\chi^2 = \sum_{i=1}^k \frac{(Qi-Ei)^2}{Ei}
$$

Kriteria yang digunakan H<sub>o</sub> diterima jika  $\chi^2_{hitung} < \chi^2_{label}$ Nilai *service quality* akan diuji normalitasnya. Adapun langkah-langkah pengujiannya sebagai berikut:

a) Menghitung rata-rata dan standard deviasi

# **Tabel 4.9 Persiapan Perhitungan Standar Deviasi**

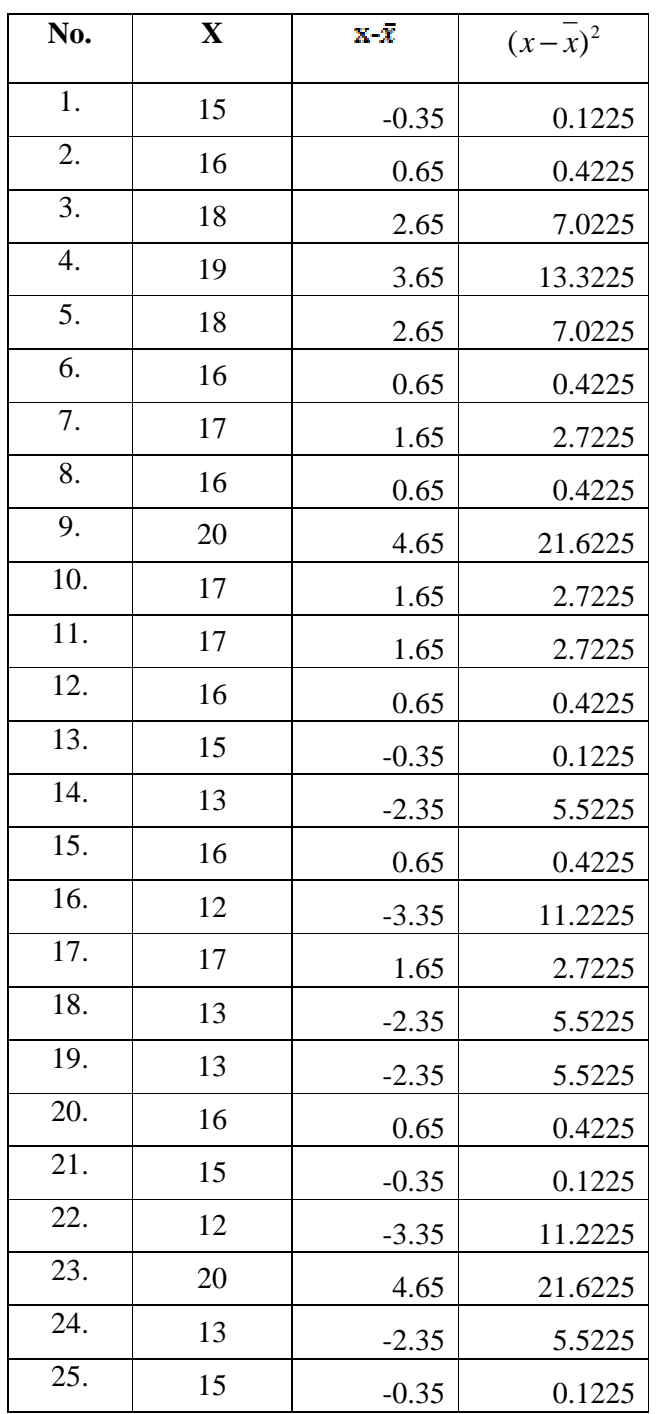

# **Data** *Service Quality*

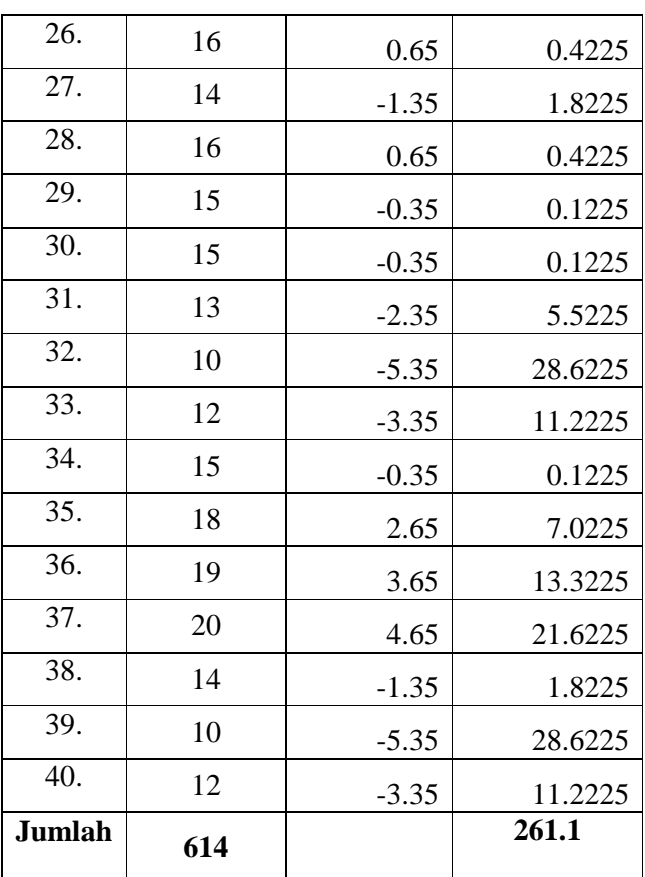

 $x =$ *N*  $\frac{\sum x}{\sum x} = \frac{614}{18} = 15,35$ 

$$
s^{2} = \frac{\sum (x - \overline{x})^{2}}{n - 1} = \frac{261.1}{(40 - 1)} = 6,694872
$$

 $s = 2,587445$ 

b) Menghitung Z

$$
Z = \frac{Bk - x}{S}
$$

Contoh untuk batas kelas interval  $(x) = 9.5$ 

$$
Z=\frac{9.6-15.35}{2.587445}=-2.26
$$

Selanjutnya dicari peluang untuk Z dari kurva Z (tabel) pada nilai Z yang sesuai.

Menghitung luas kelas untuk Z yaitu dengan menghitung selisih antara peluang-peluang Z, kecuali untuk peluang Z bertanda positif dan negatif dijumlahkan.

frekuensi yang diharapkan ( *<sup>E</sup><sup>i</sup>* ) yaitu luas kelas Z dikalikan dengan jumlah responden  $(n = 40)$ Contoh pada interval 10 - 11  $\rightarrow$  0,0575  $\times$  40 = 2,3

**Tabel 4. 10 Persiapan Perhitungan Uji Chi Kuadrat** 

**Nilai** *Service Quality*

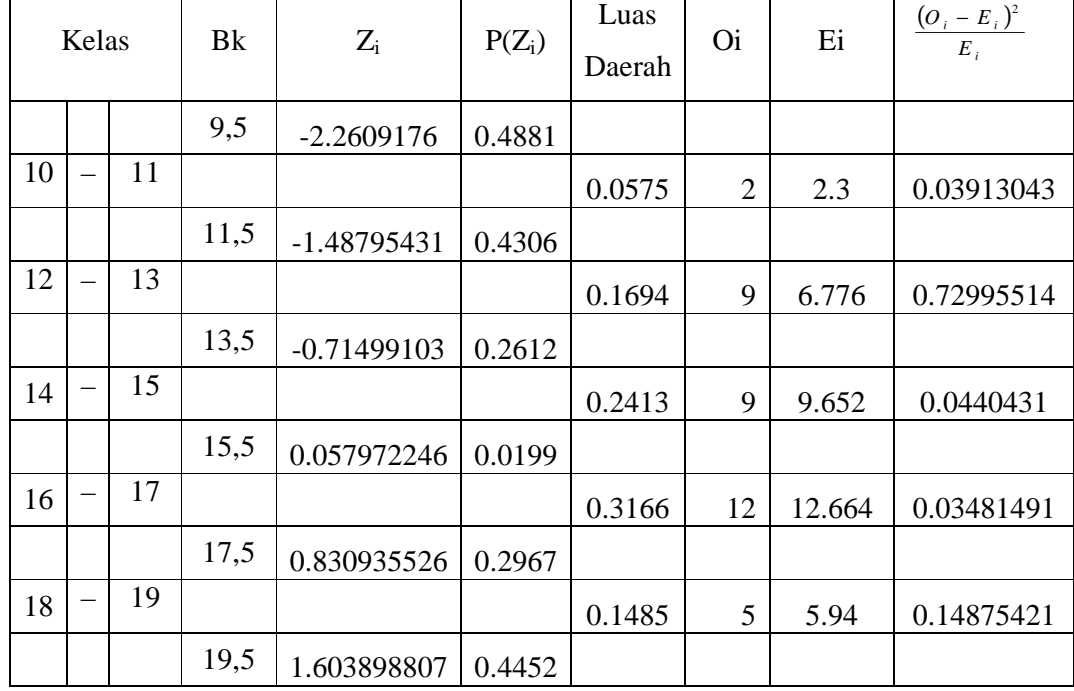

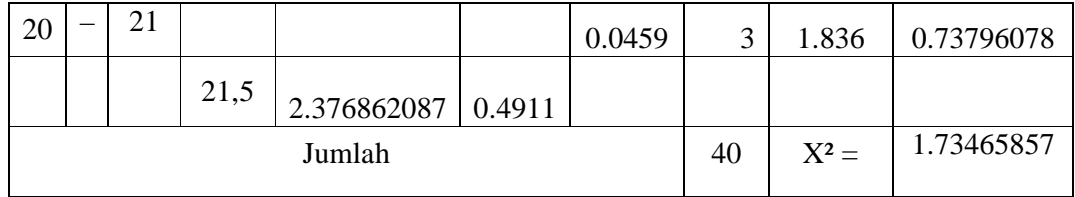

# Keterangan:

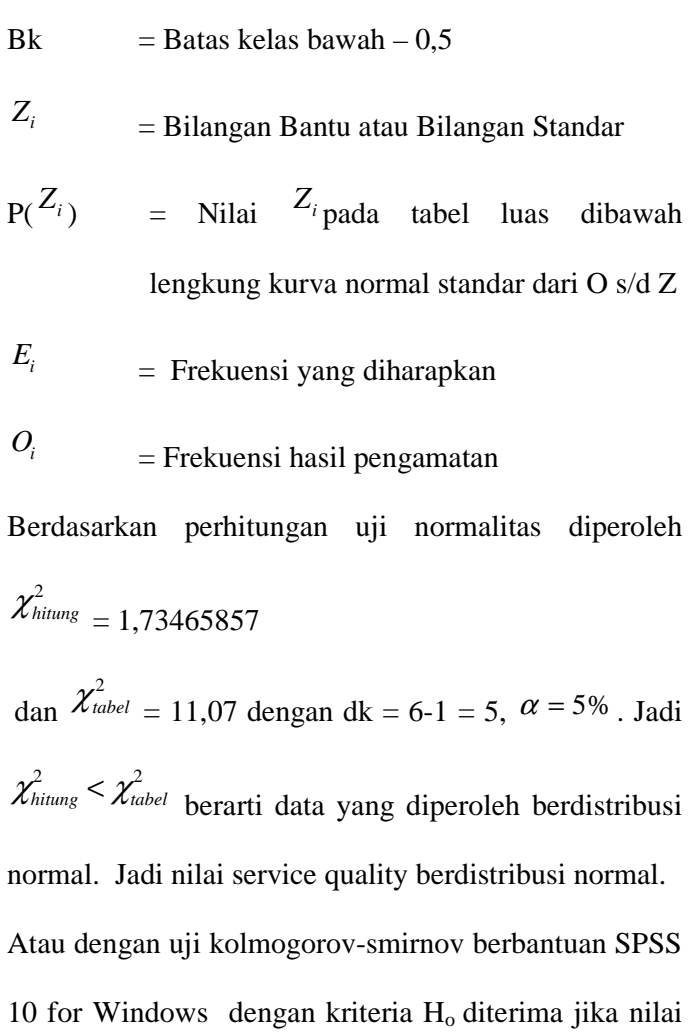

 $sig. > 0, 05.$ 

Berdasarkan uji kolmogorov-smirnov, nilai signifikansi yang diperoleh sebesar 0, 142. Artinya sig. > 0, 05 sehingga H<sub>o</sub> diterima. Kesimpulannya data nilai service quality berdistribusi normal.

**Tests of Normality**

|          |           | Kolmogorov-Smirnov |      | Shapiro-Wilk |    |     |
|----------|-----------|--------------------|------|--------------|----|-----|
|          | ծtatistic | ٦f<br>uı           | Sia. | Statistic    | df | Sia |
| c<br>ىىد | <b>01</b> | 40                 | 142  | .960         | 40 |     |

a. Lilliefors Significance Correction

Sumber : data penelitian yang diolah, 2012

Atau menggunakan grafik Q-Q plot dari *Service Quality*

Adalah sebagai berikut :

#### **Tabel gambar 4.11**

**Normalitas** *Service Quality*

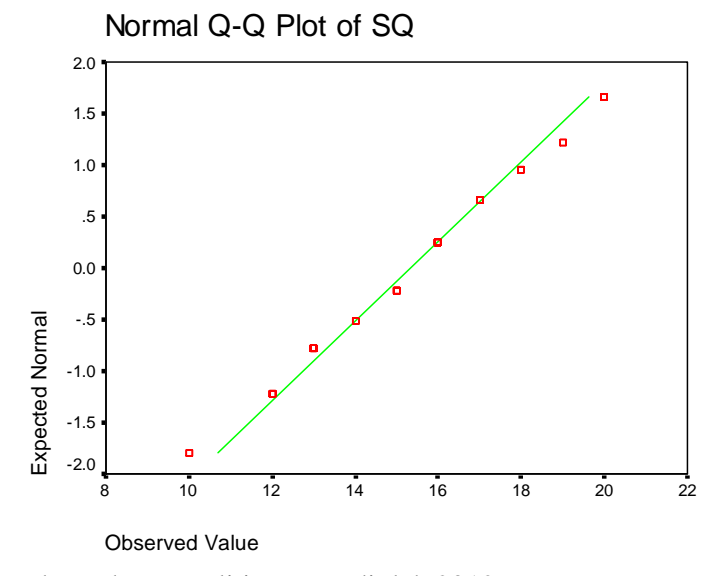

sumber : data penelitian yang diolah 2012

Dengan melihat tampilan grafik normal probility plots titik-titik menyebar berhimpit disekitar diagonal. grafik ini menunjukkan bahwa residual berdistribusi normal.

2) Uji Normalitas pada Nilai Lokasi

Hipotesis:

 $H<sub>o</sub> = Data berdistributionsi normal$ 

 $H_1$  = Data tidak berdistribusi normal

Pengujian hipotesis

$$
\chi^2 = \sum_{i=1}^k \frac{(Qi-Ei)^2}{Ei}
$$

Kriteria yang digunakan Ho diterima jika  $\chi^2_{hitung}$  $\chi^2_{\scriptscriptstyle{table}}$ .

Nilai kemampuan penalaran akan diuji normalitasnya. Adapun langkah-langkah pengujiannya sebagai berikut:

a) Menghitung rata-rata dan standard deviasi

# **Tabel 4.12 Persiapan Perhitungan Standar Deviasi Data Lokasi**

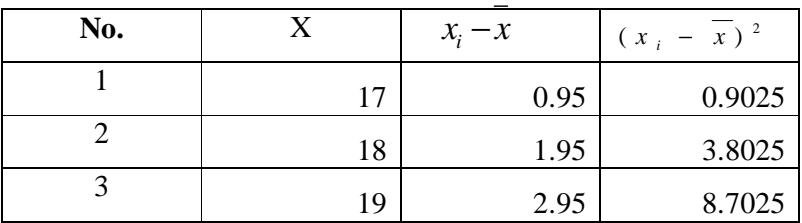

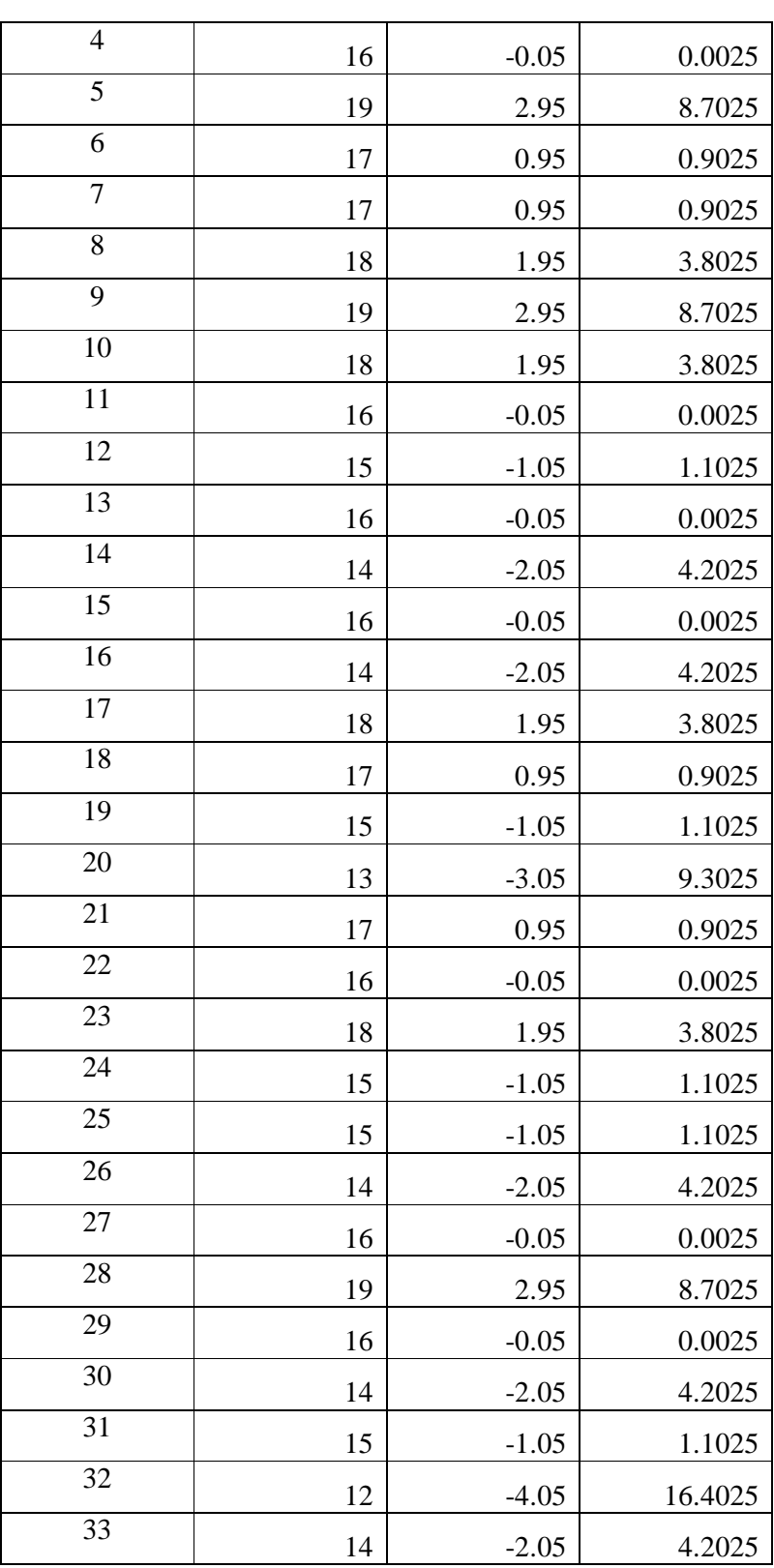

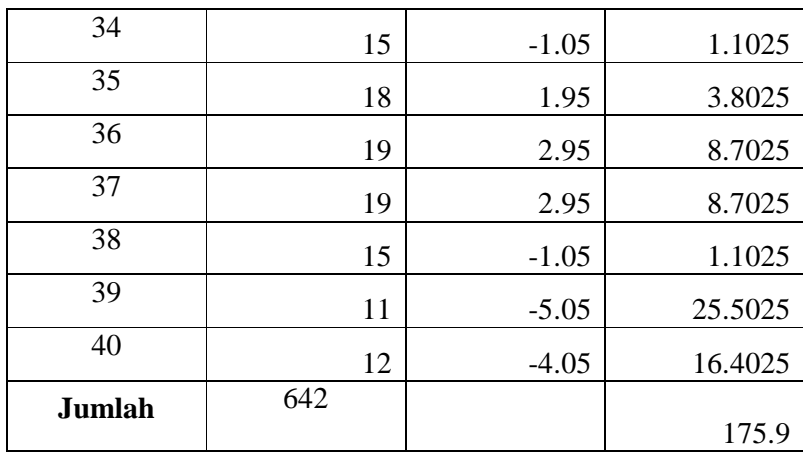

$$
\overline{x} = \frac{\sum x}{N} = \frac{642}{40} = 16.05
$$

$$
s^{2} = \frac{\sum (x - \overline{x})^{2}}{n - 1} = \frac{175.9}{(40 - 1)} = 4.510256
$$

$$
s = 2.123736
$$

# b) Menghitung Z

$$
Z = \frac{Bk - x}{S}
$$

Contoh untuk batas kelas interval  $(x) = 9.5$ 

$$
Z = \frac{9.5 - 16.05}{2.123736} = -3.08418687
$$

Selanjutnya dicari peluang untuk Z dari kurva Z

(tabel) pada nilai Z yang sesuai.

Menghitung luas kelas untuk Z yaitu dengan menghitung selisih antara peluang-peluang Z,

kecuali untuk peluang Z bertanda positif dan negatif dijumlahkan.

Untuk menghitung frekuensi yang diharapkan ( *<sup>E</sup><sup>i</sup>* ) yaitu luas kelas Z dikalikan dengan jumlah responden ( $n = 40$ ) Contoh pada interval 10 - 1  $\rightarrow$  0.0152× 40 = 0.608

#### **Tabel 4.13**

# **Persiapan Perhitungan Uji Chi Kuadrat Nilai Lokasi**

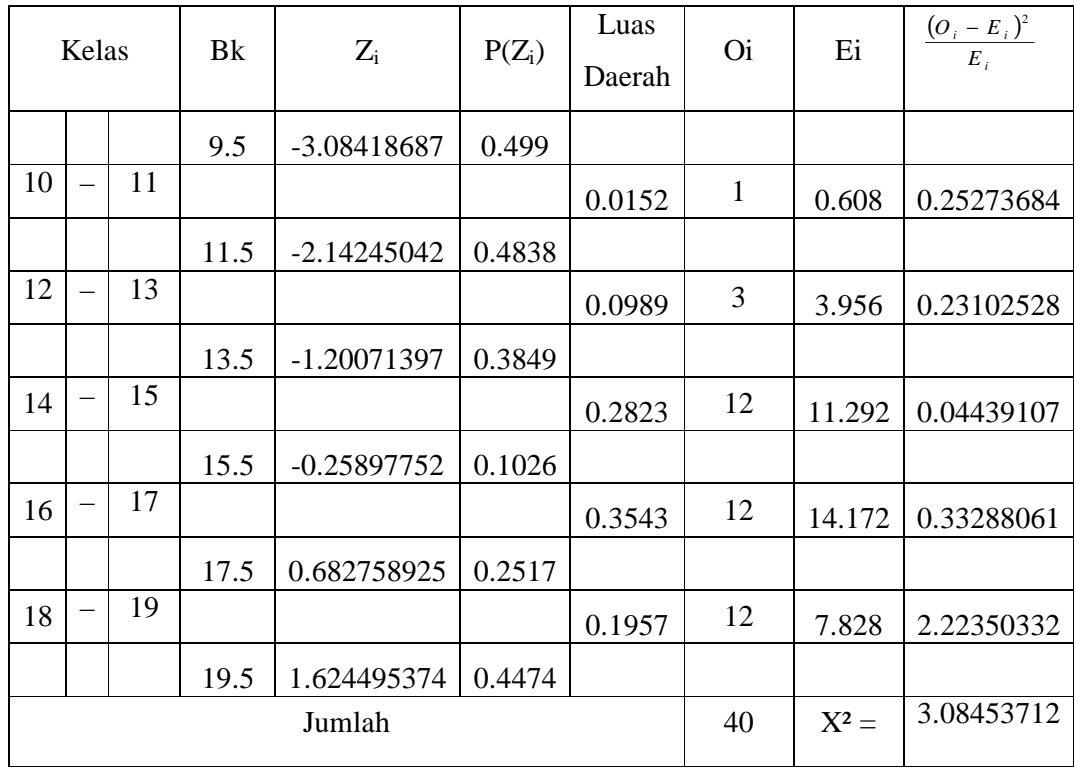

# Keterangan:

| <b>B</b> k<br>$=$ Batas kelas bawah $-0,5$                                      |
|---------------------------------------------------------------------------------|
| $Z_i$<br>= Bilangan Bantu atau Bilangan Standar                                 |
| $P(Z_i)$<br>= Nilai $Z_i$ pada tabel luas dibawah lengkung                      |
| kurva normal standar dari O s/d Z                                               |
| $E_i$<br>= Frekuensi yang diharapkan                                            |
| $O_i$<br>= Frekuensi hasil pengamatan                                           |
| Berdasarkan perhitungan uji normalitas diperoleh                                |
| $\chi^2_{hitung} = 3,08453712$                                                  |
| dan $\chi^{2}_{\text{table}} = 9,49$ dengan dk = 5-1 = 4, $\alpha = 5\%$ . Jadi |
| $\chi^2_{hitung} < \chi^2_{label}$ berarti data yang diperoleh berdistribusi    |
| normal. Jadi nilai lokasi berdistribusi normal.                                 |
| Atau dengan uji kolmogorov-smirnov berbantuan SPSS                              |
| 10 for Windows dengan kriteria Ho diterima jika nilai                           |
| sig. > 0, 05.                                                                   |
| Berdasarkan uji kolmogorov-smirnov, nilai signifikansi                          |
| yang diperoleh sebesar 0, 145. Artinya sig. $> 0$ , 05                          |
| sehingga Ho diterima.                                                           |
| Kesimpulannya data nilai lokasi berdistribusi normal.                           |

**Tests of Normality**

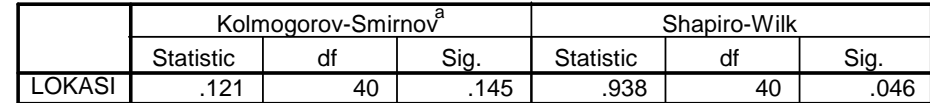

a. Lilliefors Significance Correction

Sumber : data penelitian yang diolah, 2012 Atau menggunakan grafik Q-Q plot dari lokasi adalah sebagai berikut :

### **Tabel gambar 4.14**

#### **Normalitas Lokasi**

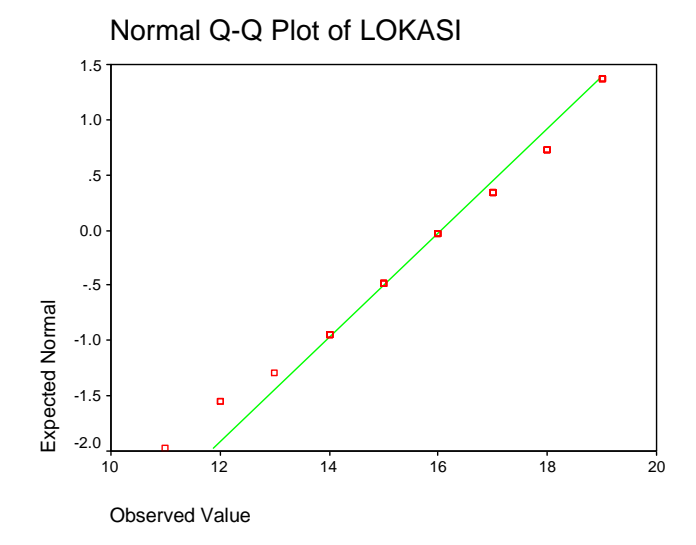

Sumber : data penelitian yang diolah 2012

Dengan melihat tampilan grafik normal probility plots titik-titik menyebar berhimpit disekitar diagonal. grafik ini menunjukkan bahwa residual berdistribusi normal.

3) Uji Normalitas pada Nilai Keputusan

 $H<sub>o</sub> = Data berdistribusi normal$ 

 $H_1$  = Data tidak berdistribusi normal

Pengujian hipotesis

$$
\chi^2 = \sum_{i=1}^k \frac{(Qi-Ei)^2}{Ei}
$$

Kriteria yang digunakan Ho diterima jika  $\chi^2_{hitung}$  $\chi^2_{\scriptscriptstyle{table}}$ .

Nilai pada keputusan akan diuji normalitasnya. Adapun langkah-langkah pengujiannya sebagai berikut:

a) Menghitung rata-rata dan standard deviasi

## **Tabel 4.15 Persiapan Perhitungan standar Deviasi**

## **data Kemampuan Pemecahan Masalah**

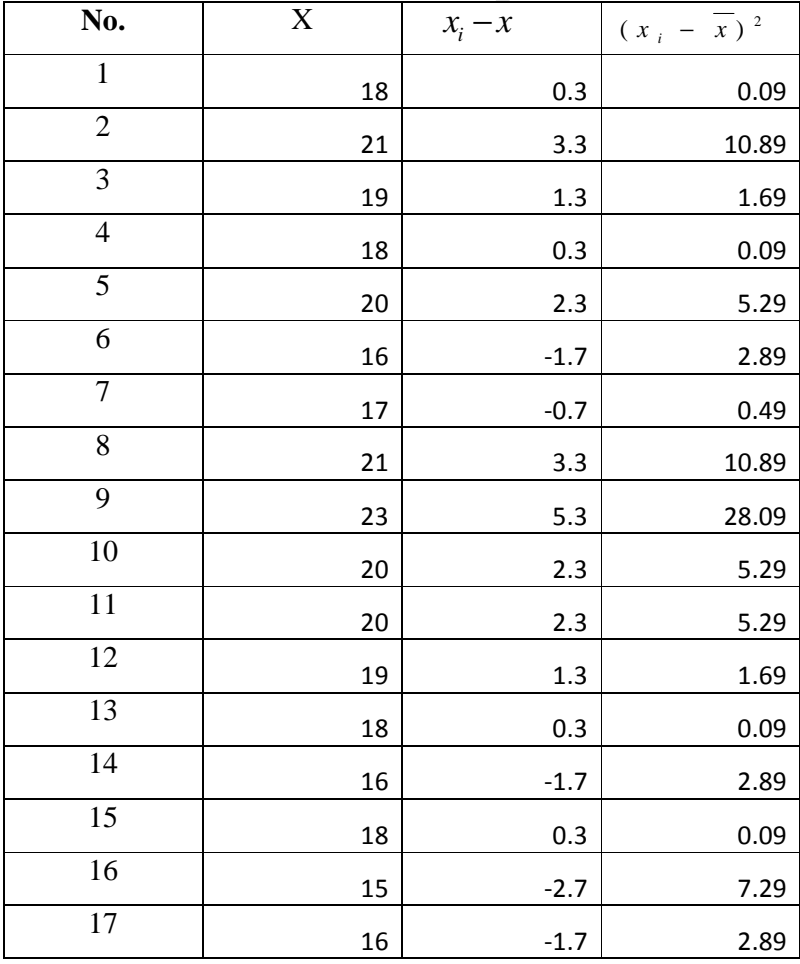

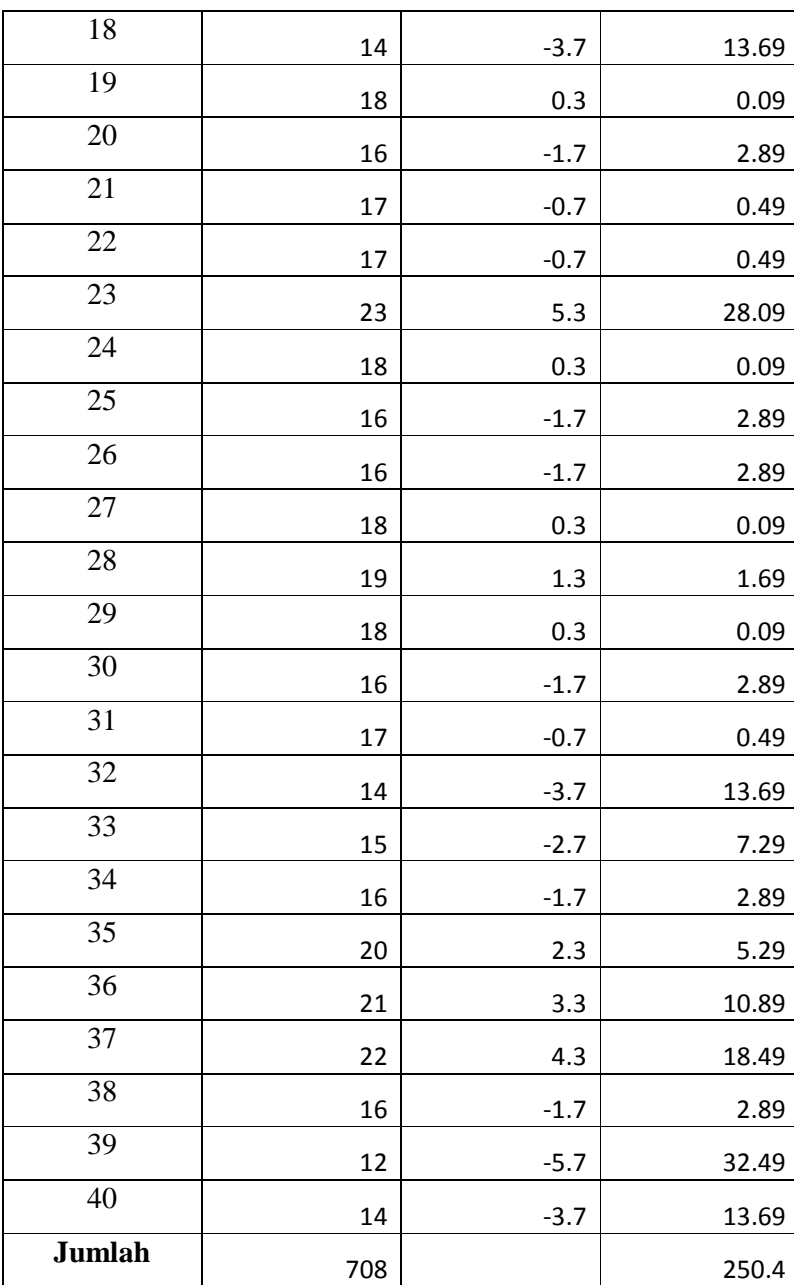

$$
\frac{\sum x}{x = N} = \frac{708}{40} = 17,7
$$

$$
s^{2} = \frac{\sum (x - \overline{x})^{2}}{n - 1} = \frac{250.4}{40 - 1} = 6.420513
$$

 $s = 2.533873$ 

b) Menghitung Z

$$
Z = \frac{Bk - x}{S}
$$

Contoh untuk batas kelas interval  $(x) = 11,5$ 

$$
Z = \frac{11.5 - 17.7}{2.533873} = -2.44684709
$$

Selanjutnya dicari peluang untuk Z dari kurva Z (tabel) pada nilai Z yang sesuai.

Menghitung luas kelas untuk Z yaitu dengan menghitung selisih antara peluang-peluang Z, kecuali untuk peluang Z bertanda positif dan negatif dijumlahkan.

Untuk menghitung frekuensi yang diharapkan ( *<sup>E</sup><sup>i</sup>* ) yaitu luas kelas Z dikalikan dengan jumlah responden  $(n = 40)$ Contoh pada interval 12 - 13  $\rightarrow$  0.0414× 40 =

1.656

# **Tabel 4.16 Persiapan Perhitungan Uji Chi Kuadrat Nilai Keputusan**

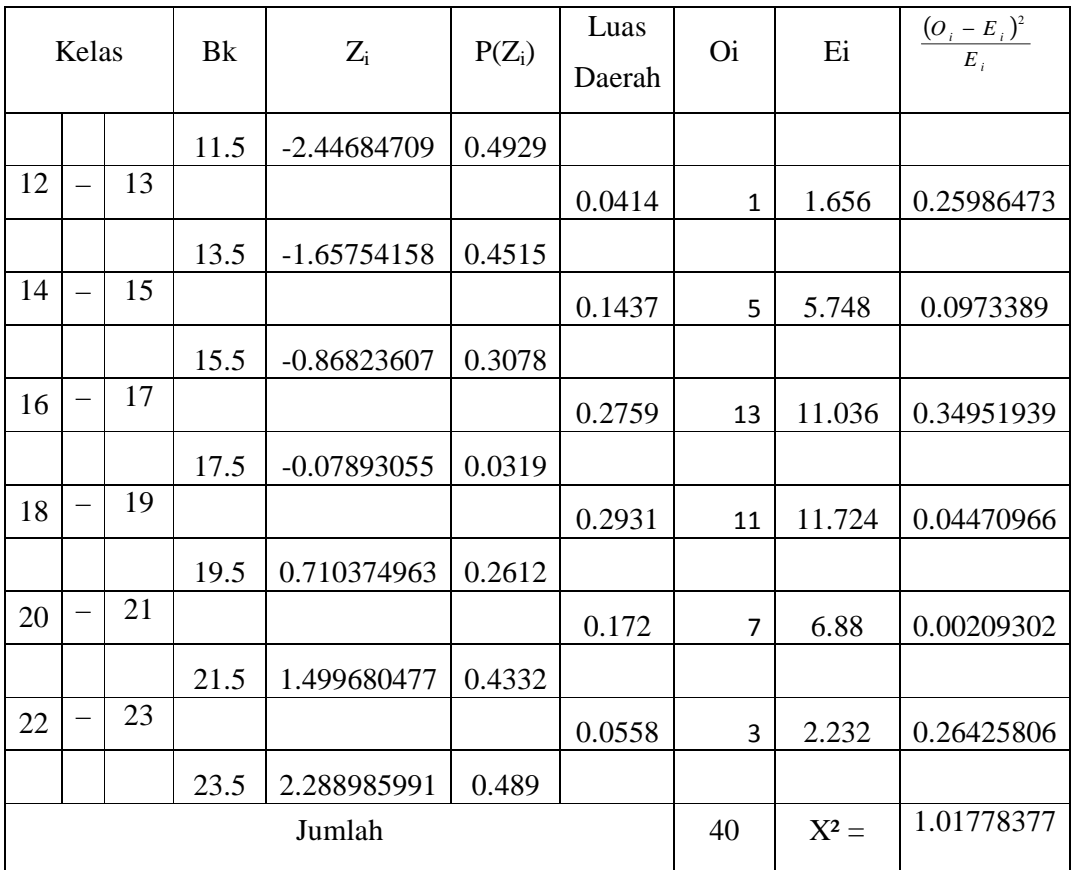

Keterangan:

- Bk = Batas kelas bawah  $-0.5$
- *Zi* = Bilangan Bantu atau Bilangan Standar
- $P(Z_i)$  = Nilai  $Z_i$  pada tabel luas dibawah lengkung

kurva normal standar dari O s/d Z

 $E_i$ = frekuensi yang diharapkan *Oi* = frekuensi hasil pengamatan

Berdasarkan perhitungan uji normalitas diperoleh  $\chi^2_{\textit{hitung}}=1.01778377$ 

dan  $\chi^2_{\text{label}} = 11,07$  dengan dk = 6 - 1 = 5,  $\alpha$  = 5%.

Jadi  $\chi^2_{hitung} < \chi^2_{label}$  berarti data yang diperoleh berdistribusi normal. Jadi nilai keputusan berdistribusi normal.

Atau dengan uji kolmogorov-smirnov berbantuan SPSS 10 for Windows dengan kriteria Ho diterima jika nilai sig.  $> 0$ , 05.

Berdasarkan uji kolmogorov-smirnov, nilai signifikansi yang diperoleh sebesar 0, 098. Artinya sig. > 0, 05 sehingga Ho diterima.

Kesimpulannya data nilai keputusan berdistribusi normal.

#### **Tests of Normality**

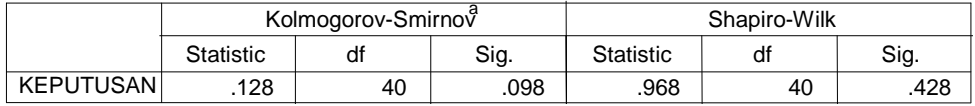

a. Lilliefors Significance Correction

Sumber : data penelitian yang diolah 2012

Atau menggunakan grafik Q-Q plot dari keputusan

adalah sebagai berikut :

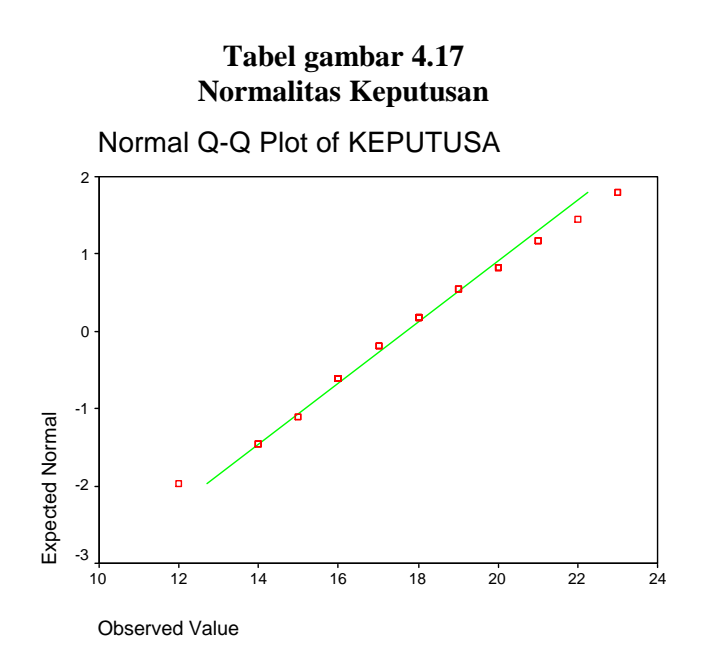

Sumber : data penelitian yang diolah 2012

Dengan melihat tampilan grafik normal probility plots titik-titik menyebar berhimpit disekitar diagonal. grafik ini menunjukkan bahwa residual berdistribusi normal.

### **4.3.3. Analisis Koefesien Determinasi**

Hasil analisis regresi diperoleh besarnya koefesien determinasi sebesar 0,708. Hal ini dapat ditunjukkan oleh tabel dibawah ini :

### **Model Summary<sup>b</sup>**

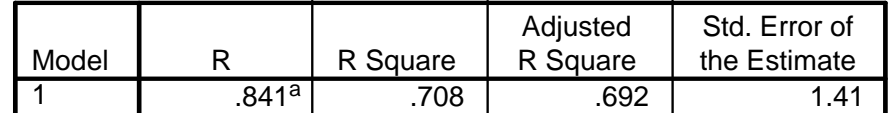

a. Predictors: (Constant), LOKASI, SQ

b. Dependent Variable: KEPUTUSA

- 1. Angka R sebesar 0,841 menunjukan bahwa regresi 1 hubungan antara *service quality*, lokasi terhadap keputusan adalah sedang.
- 2. Angka R *square* atau koefesien determiansi adalah 0,708 (berasal dari (0,841 x 0,841). Hal ini berarti 70,8% variasi dari variabel dependent (*service quality* dan lokasi) dijelaskan oleh variasi dari variabel independent terhadap keputusan. Sedangkan sisanya (100% -70,8% = 29,2%) mungkin dipengaruhi oleh lain yang tidak dijelaskan dalam penelitian ini.

## **4.3.4. Analisis Akhir**

1. Regresi linier ganda

Untuk menguji analisis regresi linear ganda akan dijelaskan sebelumnya dengan tabel sebagai berikut:

| <b>NO</b> | $X_1$ | $X_{2}$ | Y  | $\overline{2}$<br>$X_1$ | $\overline{2}$<br>$X_2$ | $Y^2$ | $X_1X_2$ | $X_1Y$ | $X_2Y$ |
|-----------|-------|---------|----|-------------------------|-------------------------|-------|----------|--------|--------|
| 1         | 15    | 17      | 18 | 225                     | 289                     | 324   | 255      | 270    | 306    |
| 2         | 16    | 18      | 21 | 256                     | 324                     | 441   | 288      | 336    | 378    |
| 3         | 18    | 19      | 19 | 324                     | 361                     | 361   | 342      | 342    | 361    |
| 4         | 19    | 16      | 18 | 361                     | 256                     | 324   | 304      | 342    | 288    |
| 5         | 18    | 19      | 20 | 324                     | 361                     | 400   | 342      | 360    | 380    |
| 6         | 16    | 17      | 16 | 256                     | 289                     | 256   | 272      | 256    | 272    |
| 7         | 17    | 17      | 17 | 289                     | 289                     | 289   | 289      | 289    | 289    |
| 8         | 16    | 18      | 21 | 256                     | 324                     | 441   | 288      | 336    | 378    |

**TABEL 4.18 PERSIAPAN UJI REGRESI LINIER GANDA** 

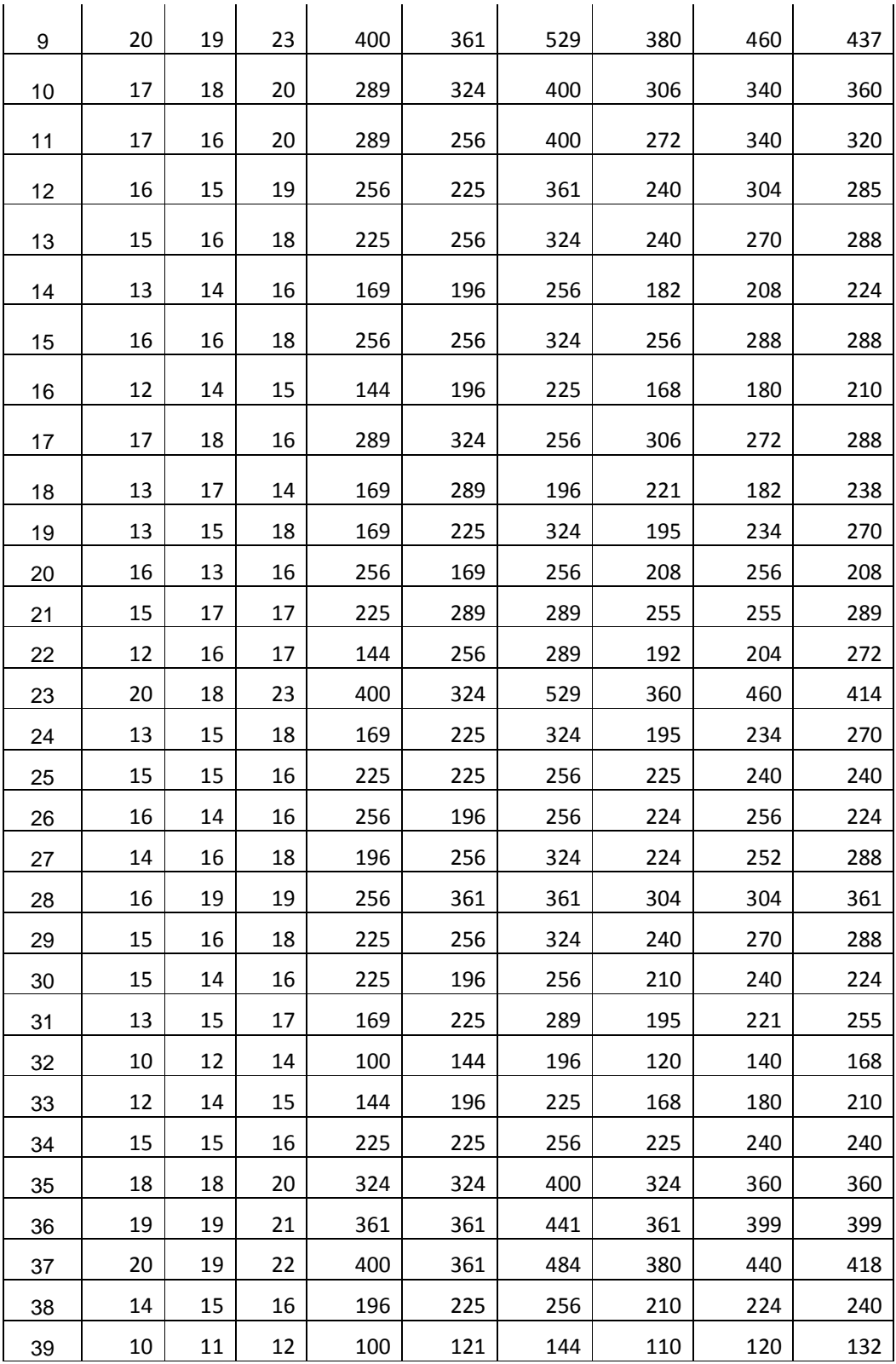

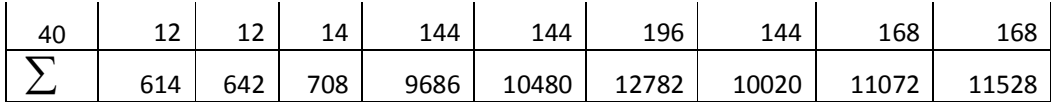

# **Perhitungan Persamaan Regresi Linier Ganda**

Dari tabel, data yang diperoleh:

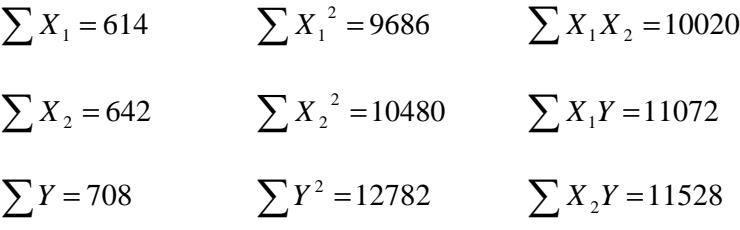

$$
\sum x_1^2 = \sum X_1^2 - \frac{(\sum X_1)^2}{N}
$$
  
= 9686 -  $\frac{(614)^2}{40}$  = 9686 -  $\frac{376996}{40}$  = 9686 - 9424.9 = 261.1  

$$
\sum x_2^2 = \sum X_2^2 - \frac{(\sum X_2)^2}{N}
$$
  
= 10480 -  $\frac{(642)^2}{40}$  = 10480 -  $\frac{412164}{40}$ 

$$
= 10480 - 10304, 1 = 175, 9
$$

$$
\sum y^2 = \sum Y^2 - \frac{(\sum Y)^2}{N}
$$
  
= 12782 -  $\frac{(708)^2}{40}$  = 12782 -  $\frac{501264}{40}$  = 12782 - 12531,6 = 250,4  

$$
\sum x_1 x_2 = \sum X_1 X_2 - \frac{(\sum X_1)(\sum X_2)}{N}
$$
  
= 10020 -  $\frac{(614)(642)}{40}$  = 10020 -  $\frac{394188}{40}$ 

 $= 10020 - 9854, 7 = 165, 3$ 

$$
\sum x_1 y = \sum X_1 Y - \frac{(\sum X_1)(\sum Y)}{N}
$$
  
= 11072 -  $\frac{(614)(708)}{40}$  = 11072 -  $\frac{434712}{40}$   
= 11072 - 10867,8 = 204,2

$$
\sum x_{21} y = \sum X_{21} Y - \frac{(\sum X_2)(\sum Y)}{N}
$$
  
= 11528 -  $\frac{(642)(708)}{40}$  = 11528 -  $\frac{454536}{40}$   
= 11528 - 11363,4 = 164,6

$$
a_1 = \frac{\left(\sum x_{2i}^{2}\right)\left(\sum x_{1i} y_i\right) - \left(\sum x_{1i} x_{2i}\right)\left(\sum x_{2i} y_i\right)}{\left(\sum x_{1i}^{2}\right)\left(\sum x_{2i}^{2}\right) - \left(\sum x_{1i} x_{2i}\right)^{2}}
$$

$$
=\frac{(175,9)(204,2) - (165,3)(164,6)}{(261,1)(175,9) - (165,3)^2}
$$

$$
=\frac{35918,78 - 27208,38}{45927,49 - 27324,09}
$$

$$
=\frac{8710,4}{18603,4} = 0,468215
$$

$$
a_2 = \frac{\left(\sum x_{1i}^{2}\right)\left(\sum x_{2i} y_{i}\right) - \left(\sum x_{1i} x_{2i}\right)\left(\sum x_{1i} y_{i}\right)}{\left(\sum x_{1i}^{2}\right)\left(\sum x_{2i}^{2}\right) - \left(\sum x_{1i} x_{2i}\right)^{2}}
$$

$$
=\frac{(261,1)(164,6) - (165,3)(204,2)}{(261,1)(175,9) - (165,3)^2}
$$

$$
=\frac{42977,06 - 33754,26}{45927,49 - 27324,09}
$$

$$
=\frac{9222,8}{18603,4} = 0,495759
$$

$$
a_0 = Y - a_1 X_1 + a_2 X_2
$$
  

$$
\overline{Y} = \frac{\sum Y}{N} = \frac{708}{40} = 17,7
$$
  

$$
\overline{X}_1 = \frac{\sum X_1}{N} = \frac{614}{40} = 15,35
$$
  

$$
\overline{X}_2 = \frac{\sum X_2}{N} = \frac{642}{40} = 16,05
$$

$$
a_o = 17.7 - (0.468215)(15.35) - (0.495759)(16.05)
$$
  
= 17.7 - 7.18710025 - 7.95693195 = 2.555968

Sehingga persamaan garis regresi linier ganda sebagai berikut:

$$
\hat{Y} = a_0 + a_1 X_1 + a_2 X_2
$$
  

$$
\hat{Y} = 2,555968 + 0,468215X_1 + 0,495759X_2
$$

Atau dengan perhitungan SPSS 10 diperoleh *output* sebagai berikut :

|       |            | Unstandardized |            | Standardi<br>zed<br>Coefficien |       |      |
|-------|------------|----------------|------------|--------------------------------|-------|------|
|       |            | Coefficients   |            | ts                             |       |      |
| Model |            | в              | Std. Error | <b>Beta</b>                    |       | Sig. |
|       | (Constant) | 2.556          | 1.717      |                                | 1.489 | .145 |
|       | SQ         | .468           | .137       | .478                           | 3.424 | .002 |
|       | LOKASI     | .496           | .167       | .416                           | 2.975 | .005 |

**Coefficients<sup>a</sup>**

a. Dependent Variable: KEPUTUSA

Sumber : data penelitian yang diolah, 2012

Dari data tabel diatas dapat dilihat *service quality* yang di tunjukkan dengan nilai  $X_1 = 0,468$  dan lokasinya dengan nilai  $X_2 =$ 

0,496 dengan konstanta sebesar 2,556, sehingga model persamaan regresi yang diperoleh adalah :

$$
\hat{Y} = a_0 + a_1 X_1 + a_2 X_2
$$
  

$$
\hat{Y} = 2,555968 + 0,468215X_1 + 0,495759X_2
$$

Dimana :

 $Y =$  variabel terikat (Keputusan)

 $X_1$  = variabel bebas (*service quality*)

 $X_2$  = variabel bebas (lokasi)

Uji hipotesa digunakan untuk menguji, membuktikan, atau mengkonfirmasi hipotesis secara individual. Uji hipotesa dapat dilakukan dengan menggunakan uji t. Uji t dalam hasil perhitungan statistic ditunjukkan dengan melihat hasil dari t hitung. Secara terperinci hasil t hitung dijelaskan dalam tabel di atas. Hasil analisis dengan menggunakan bantuan program SPSS versi 10.0 diperoleh hasil sebagai berikut:

Hasil uji empiris pengaruh antara *service quality* berpengaruh terhadap keputusan dengan menunjukkan nilai t hitung dari  $X_1 = 3,424$  dan value (Sig) sebesar 0.002 yang di bawah alpha 5%. Nilai t hitung dari  $X_2 = 2,975$  dan value (Sig) sebesar 0,005 yang di bawah alpha 5 %. Artinya bahwa *service quality* berpengaruh positif terhadap keputusan nasabah untuk menabung di BMT Insan Sejahtera Cepiring. Sehingga hasil penelitian menerima hipotesis yang menyatakan bahwa "*service quality* dan

lokasi sangat berpengaruh terhadap pengambilan keputusan untuk menabung di BMT Insan Sejahtera Cepiring".

Nilai beta dalam *Unstandardized Coefficients* variable *service quality* menunjukkan angka sebesar 0,468 yang artinya adalah besaran koefisien *service quality* adalah sebesar 46,8%, variable lokasi menunjukkan angka sebesar 0,496 artinya adalah besdaran koefesien lokasi adalah sebesar 49,6%, sedangkan 50,4% dipengaruhi oleh variabel lain yang tidak dimsukkan dalam model ini (tidak diteliti). Unutk konstanta regresinya adalah 2,556, hasil ini menunjukkan besarnya service quality dan lokasi sangat berpengaruh terhadap pengambilan keputusan nasabah untuk menabung di BMT Insan Sejahtera Cepiring.

2. Uji keberartian koefisien regresi linier ganda.

Untuk menguji koefisien regresi linier ganda menggunakan cara sebagai berikut:

$$
F = \frac{JK_{reg} / k}{jk_{res} / (n - k - 1)}
$$
Terlebih dahulu peneliti mencari  $JK_{reg}$  dengan penggunaan koefisien regresi linier ganda, yaitu sebagai berikut:

$$
JK_{reg} = a_1 \sum x_{1i} y_i + a_2 \sum x_{2i} y_i
$$

$$
= (0,468215)(204,2) + (0,495759)(164,6)
$$
  
= (95,609503) + (81,6019314)  
= 177,2114344

Selanjutnya peneliti mencari nilai <sup>JK</sup> res dengan cara sebagai

berikut:

$$
JK_{res} = \sum (Y_i - \hat{Y}_i)^2
$$

Dengan mensubstitusikan nilai  $X_1$  dan  $X_2$  dalam persamaan  $\hat{Y} = 2,555968 + 0,468215X_1 + 0,495759X_2$  akan

didapat nilai *Y<sup>i</sup>* ˆ dengan tabel sebagai berikut:

# **TABEL 4.19**

# **SUBSTITUSI PERSAMAAN REGRESI LINIER GANDA**

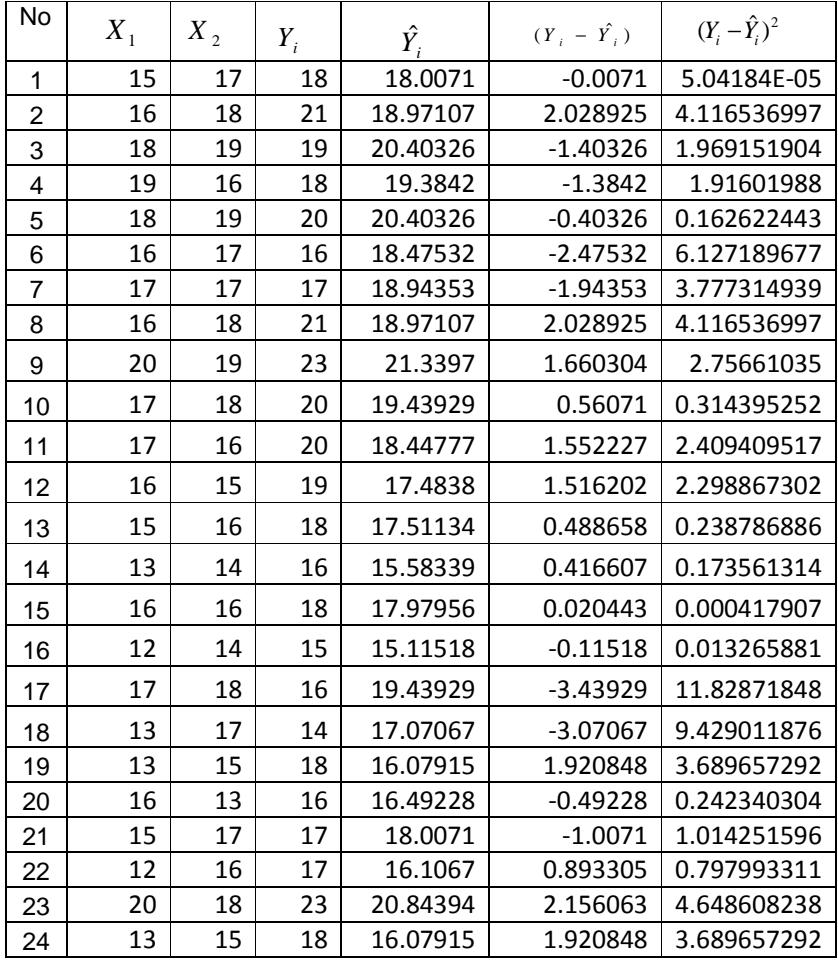

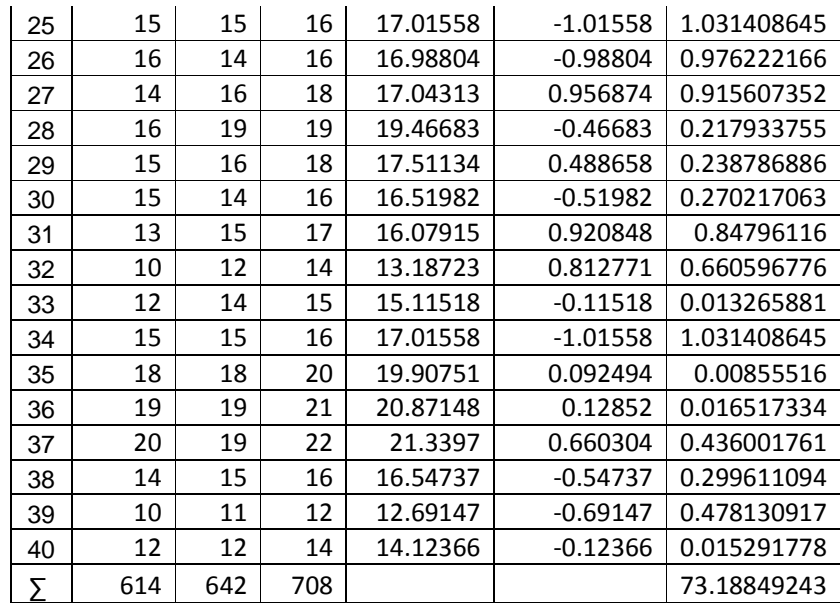

Dengan k yang menyatakan banyaknya variabel bebas dan n =

banyaknya sampel. Sehingga  $k = 2$ , n = 40.

$$
F = \frac{177,21151/2}{73,18849243/(40-2-1)} = \frac{88,60575}{1,978067} = 44,7941
$$

Atau dengan perhitungan SPSS 10 diperoleh *output* sebagai berikut

**ANOVA<sup>b</sup>**

| Model |            | Sum of<br>Squares | df | Mean Square |        | Sig.    |
|-------|------------|-------------------|----|-------------|--------|---------|
|       | Regression | 177.212           | ⌒  | 88.606      | 44.794 | .000ª l |
|       | Residual   | 73.188            | 37 | 1.978       |        |         |
|       | Total      | 250,400           | 39 |             |        |         |

a. Predictors: (Constant), LOKASI, SQ

b. Dependent Variable: KEPUTUSA

Sumber : data penelitian yang diolah, 2012

Dari uraian data di atas diperoleh nilai  $\alpha = 5\%$ ,  $F_{\text{label}} = 3.26$  nilai

 $F_{\text{hitung}} = 44,794 \text{ maka } F_{\text{hitung}} > F_{\text{table}}$ . Sehingga hal ini menunjukkan bahwa regresi linier berarti ganda.

#### **4.4. Pembahasan Hasil Penelitian**

Berdasarkan hasil penelitian dan analisis data yang telah dilakukan menunjukkan ada pengaruh yang signifikan antara *service quality* dan lokasi terhadap keputusan. Hal ini dapat dilihat dari nilai t hitung *service quality*  $(X_1) = 3,424$  dan value (Sig) sebesar 0.002 yang di bawah alpha 5%. Nilai t hitung dari Lokasi  $(X_2) = 2,975$  dan value (Sig) sebesar 0,005 yang di bawah alpha 5 %. Artinya bahwa *service quality* berpengaruh positif terhadap keputusan nasabah untuk menabung di BMT Insan Sejahtera Cepiring. Hal ini dapat dilihat dari persamaan regresi ganda yaitu:

 $\hat{Y} = 2,555968 + 0,468215X_1 + 0,495759X_2$ 

Berdasarkan hasil perhitungan diperoleh  $F_{reg} = 44,7941$  dan  $F_{\text{label}} = 3,26$  sehingga  $F_{\text{hitung}} > F_{\text{label}}$ . Artinya F regresi dan F korelasi ganda lebih besar dari F tabel pada taraf signifikan 5%. Maka dapat disimpulkan bahwa hipotesis terdapat pengaruh ,44 7941 1,978067 88,60575  $73,18849243/(40 - 2 - 1)$  $\frac{177,21151/2}{2} = \frac{88,60575}{1000000} =$  $-2 F =$ 

Dari  $\alpha$  = 5%,  $F_{\text{label}}$  = 3,26, maka  $F_{\text{hitung}} > F_{\text{label}}$ . Sehingga hal ini menunjukkan bahwa regresi linier berarti ganda.

Dengan demikian hipotesis dalam penelitian ini terbukti, yaitu ada pengaruh *service quality* dan lokasi terhadap keputusan.